# 海能未来技术集团股份有限公司

## 对外投资设立全资孙公司的公告

本公司及董事会全体成员保证公告内容的真实、准确和完整,没有虚假记载、 误导性陈述或者重大遗漏,并对其内容的真实性、准确性和完整性承担个别及连 带法律责任。

#### 一、对外投资概述

(一)基本情况

根据海能未来技术集团股份有限公司(以下简称"公司")发展战略和经营 需要,为完善和优化公司产业布局,公司全资子公司海能基石技术有限公司拟以 自有资金投资设立全资子公司海能有为科技(上海)有限公司(暂定名称,以市 场监督管理部门核准为准),注册地为上海市松江区,注册资本为人民币 1,000.00 万元。

(二)是否构成重大资产重组

本次交易不构成重大资产重组。

公司本次对外投资系新设立全资孙公司,不构成重大资产重组。

(三)是否构成关联交易

本次交易不构成关联交易。

(四)审议和表决情况

2023 年 6 月 9 日,公司 2023 年第 06-01 次总经理办公会审议通过了《关于 对外投资设立全资孙公司的议案》。

根据《北京证券交易所股票上市规则(试行)》及《公司章程》、《对外投资 管理制度》的规定,本议案无需提交董事会或股东大会批准,由总经理审批决定。 (五)交易生效需要的其它审批及有关程序

公司本次对外投资设立全资孙公司尚需报当地市场监督管理部门进行注册

登记。

(六)本次对外投资不涉及进入新的领域

(七)投资对象是否开展或拟开展私募投资活动

本次交易标的不涉及开展或拟开展私募投资活动,不是已在中国证券投资基 金业协会登记为私募基金管理人,不会将公司主营业务变更为私募基金管理业务。

#### 二、投资标的基本情况

(一)投资标的基本情况

名称:海能有为科技(上海)有限公司(暂定名称,以市场监督管理部门核 准为准)

注册地址:上海市松江区(具体地址以市场监督管理部门核准为准)

经营范围:一般项目:实验分析仪器制造;实验分析仪器销售;软件开发; 软件销售;信息技术咨询服务;技术服务、技术开发、技术咨询、技术交流、技 术转让、技术推广;物联网技术研发;物联网应用服务;物联网技术服务;机械 设备研发;工程和技术研究和试验发展;非居住房地产租赁;货物进出口;技术 进出口。(除依法须经批准的项目外,凭营业执照依法自主开展经营活动)(具体 经营范围以市场监督管理部门核准为准)

公司及各投资人、股东的投资规模、方式和持股比例:

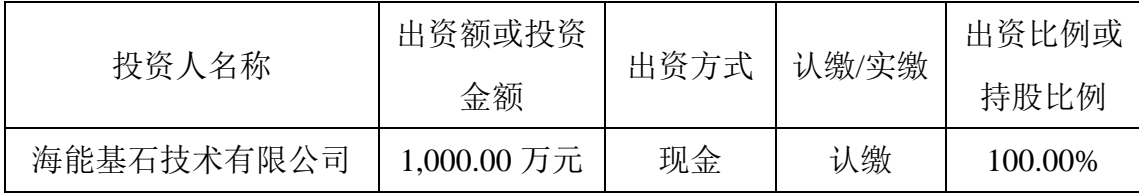

(二)出资方式

本次对外投资的出资方式为:现金

本次对外投资的出资说明

本次对外投资的资金为子公司自有资金。

#### 三、对外投资协议的主要内容

本次投资设立全资孙公司,无需签订投资协议。

#### 四、对外投资的目的、存在风险和对公司的影响

(一)本次对外投资的目的

根据公司发展战略和经营需要,为完善和优化公司产业布局,进一步提高综 合竞争能力,公司决定在上海投资设立全资孙公司。

(二)本次对外投资可能存在的风险

公司在上海设立全资孙公司是从长期发展角度做出的慎重决策,能够提升公 司的综合实力,但仍可能存在一定的经营和管理风险。公司将进一步健全和完善 子公司的治理结构,完善内部管控制度和监督机制,积极防范上述风险。

(三)本次对外投资对公司的未来财务状况和经营成果影响

本次对外投资不存在损害公司及全体股东利益的情形,不会对公司的未来财 务状况和经营成果产生不良影响。从长远角度看,本次对外投资有利于公司发展 战略的实施,对公司未来发展具有积极影响。

### 五、备查文件目录

《海能未来技术集团股份有限公司 2023 年第 06-01 次总经理办公会议决议》。

海能未来技术集团股份有限公司

董事会

2023 年 6 月 9 日